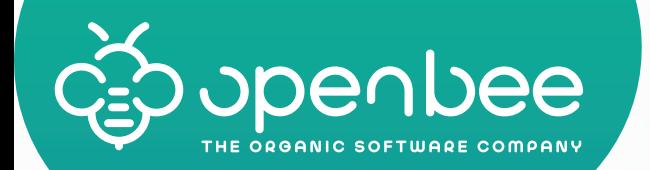

# TOP fonctionnalités de la plateforme DXP

openbee™ dxp

 $\begin{matrix} \overline{1} \ 0 \end{matrix}$ 

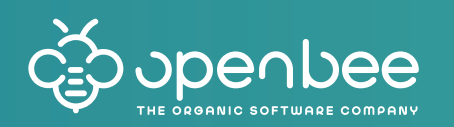

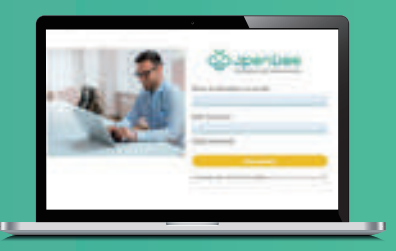

# **Principales fonctionnalités de la plateforme DXP**

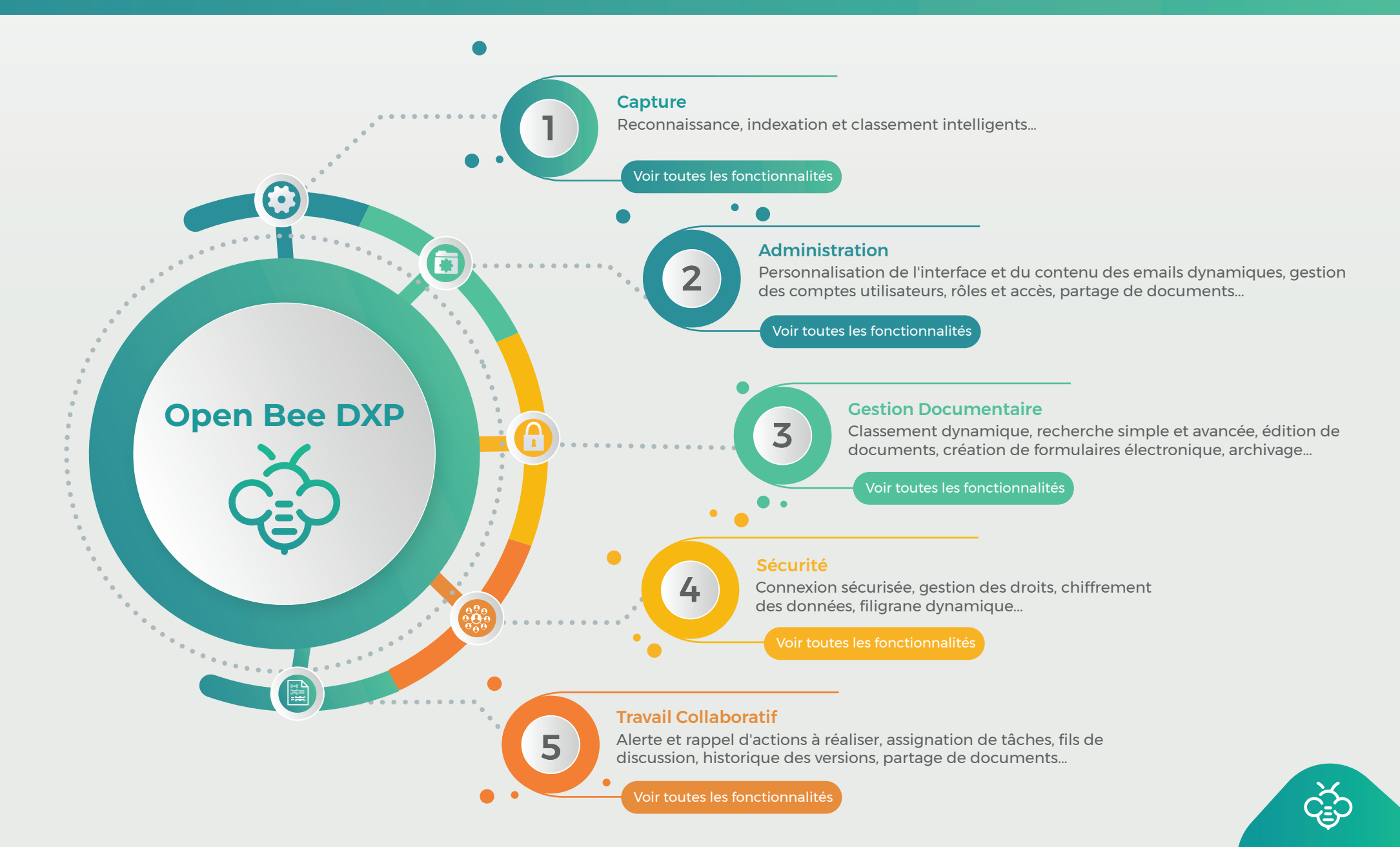

<span id="page-2-0"></span>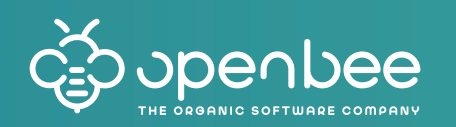

# **Les fonctionnalités clés de capture**

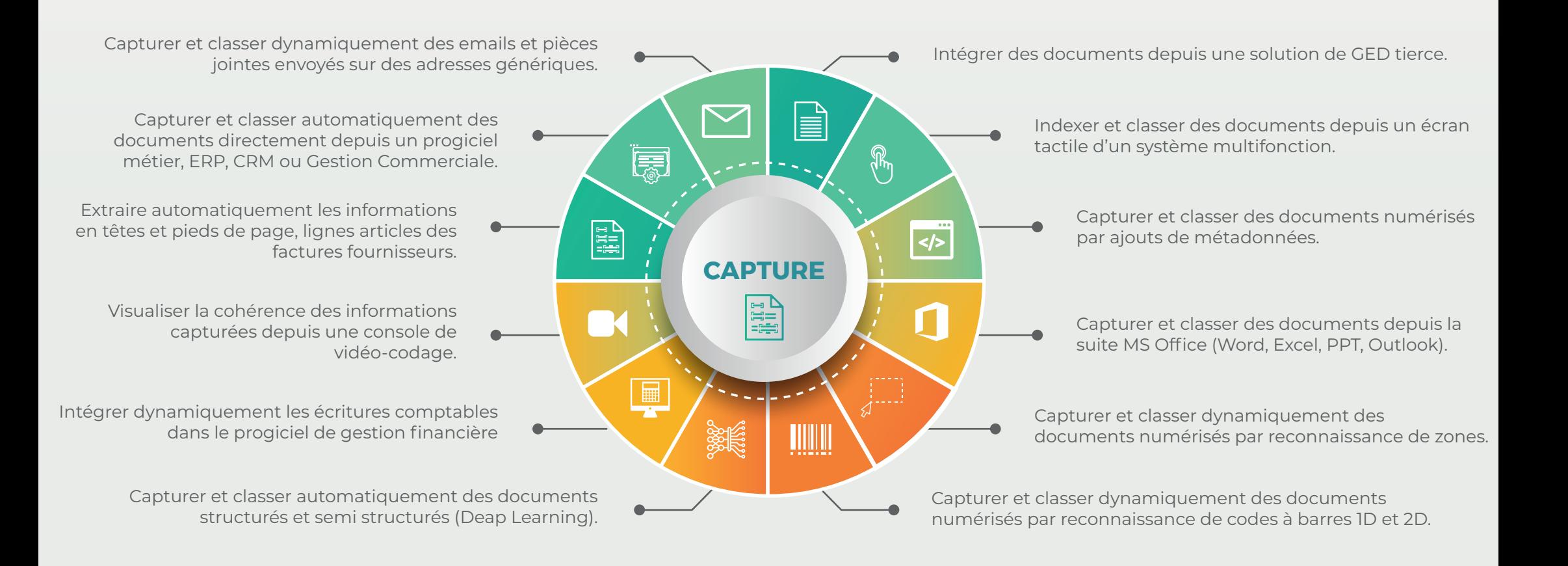

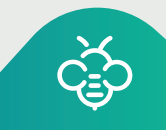

<span id="page-3-0"></span>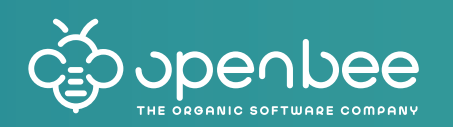

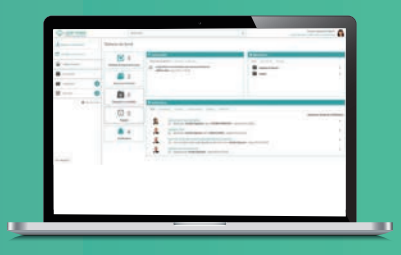

# **Les fonctionnalités clés pour administrer sa GED**

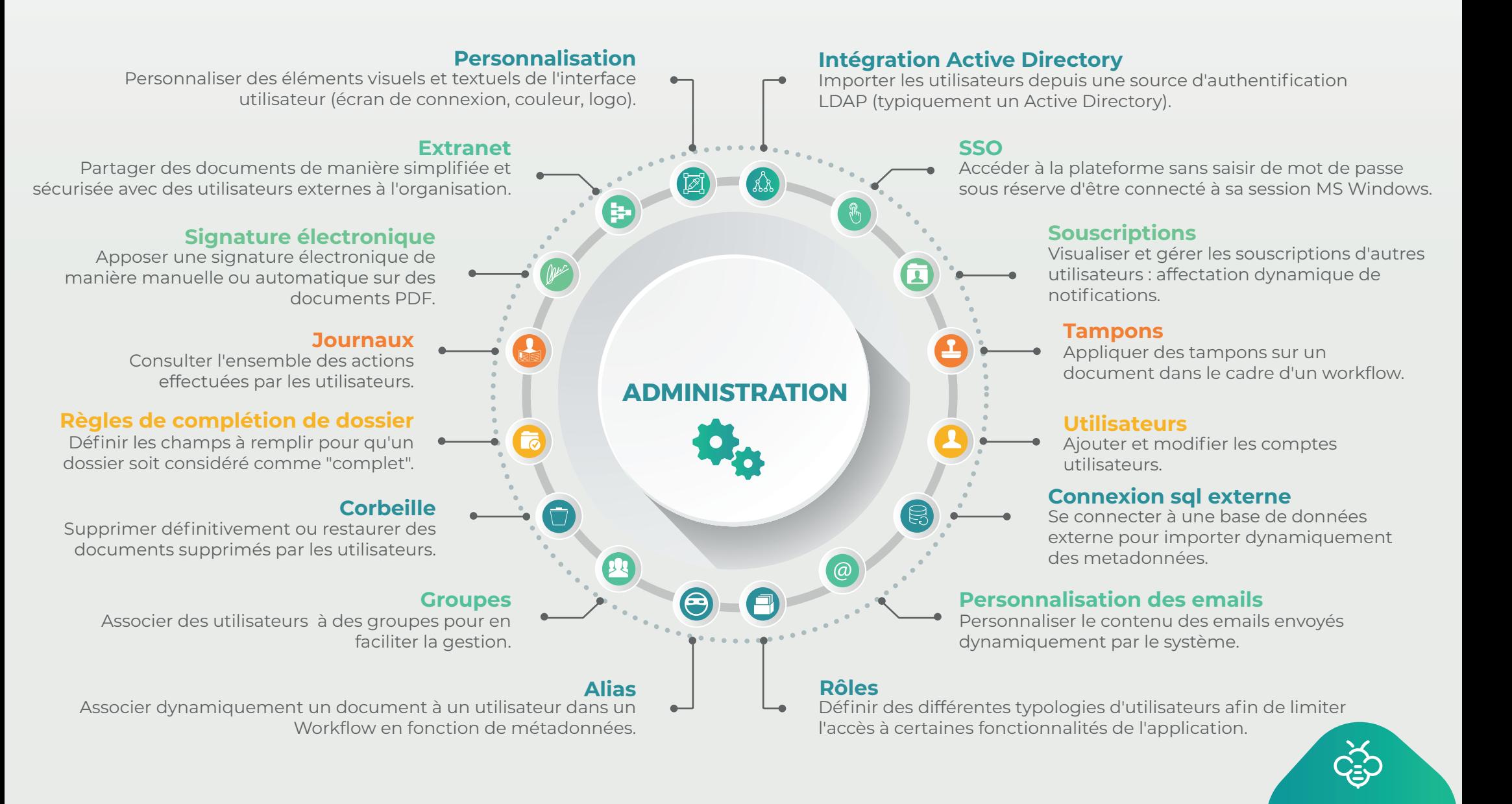

<span id="page-4-0"></span>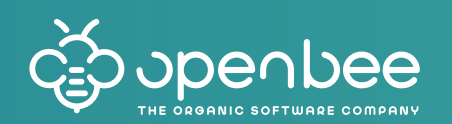

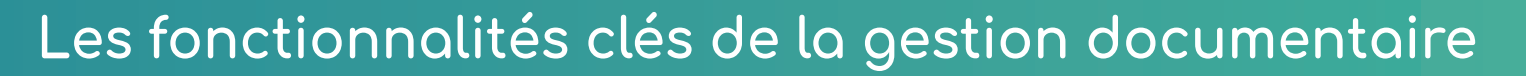

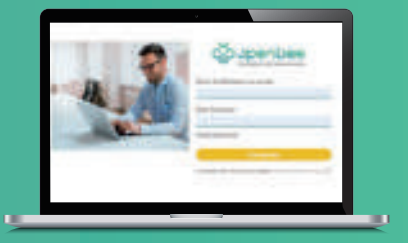

### **Actions sur les documents et les dossiers**

Nombreuses actions possibles : téléchargement, édition, déplacement, suppression, partage...

#### **La navigation "fil d'Ariane"**

Arborescence des dossiers / sous-dossiers vers un ou plusieurs document(s) depuis le dossier racine.

#### **Smart view**

Affichage des dossiers et sous-dossiers sous forme d'arborescence, afin de faciliter l'accès aux différents niveaux.

# **Verrouillage**

 $\mathbf{a}$ 

Impossibilité de modifier un document en simultané avec d'autres utilisateurs. Autorisation en lecture seule.

# **Import depuis un Zip**

Importer une arborescence de dossiers et de documents en masse depuis un fichier ZIP.

#### **Historique des documents et dossiers**

Traçabilité de toutes les actions effectuées sur un dossier ou document via un journal de log (audit trail).

### **Export ZIP**

Export des documents et dossiers dans une archive ZIP.

#### **Classement de documents**

Prévisualisation et classement dynamique des documents numérisés ou téléchargés dans la plateforme Open Bee.

#### **Règles de classement**

Renommage et classement dynamique des documents dans une arborescence structurée en fonction des métadonnées renseignées .

# **Mobilité**

Accès à la plateforme Open Bee via terminal mobile (iOS, Androïd).

Recherche de documents ou dossiers par des mots clés ou occurences contenus dans le titre, la description ou le corps.

> **GESTION DOCUMENTAIRE**

> > **ni**

### **Recherche simple Recherche avancée**

Recherche de documents par la saisie de critères avancés : nom du document, métadonnées, date de création, type de document...

# **Edition en ligne**

Édition de document MS Office (Word, Excel, powerpoint) directement depuis la plateforme Open Bee.

#### **Formulaire électronique**

Création de formulaires électroniques personnalisés à compléter par les utilisateurs.

### **Composant coffre-fort numérique**

Archivage des documents dans un espace sécurisé garantissant contre tout risque de perte, falsification et destruction.

### **Synchronisation**

 $2.2.2.2.2.2$ 

Synchronisation des dossiers de son poste informatique avec la plateforme Open Bee.

#### **Recherche depuis application métier**

Recherche de documents classés dans la plateforme Open Bee depuis une application externe.

# **Classement depuis MS Office**

Classement des documents MS Office directement depuis un bouton intégré dans l'application bureautique.

### **Analytics**

Réalisation de rapports graphiques sur l'usage de l'application et sur les types de documents classés.

# **Cycle de vie**

Gestion du cycle de vie des documents (conservation, destruction, migration) en fonction d'une date d'échéance.

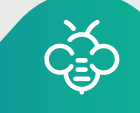

<span id="page-5-0"></span>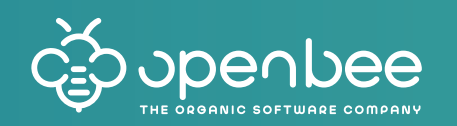

# **Les fonctionnalités clés pour sécuriser ses connexions**

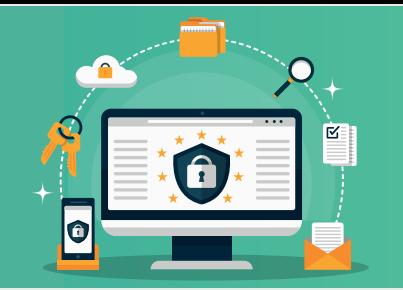

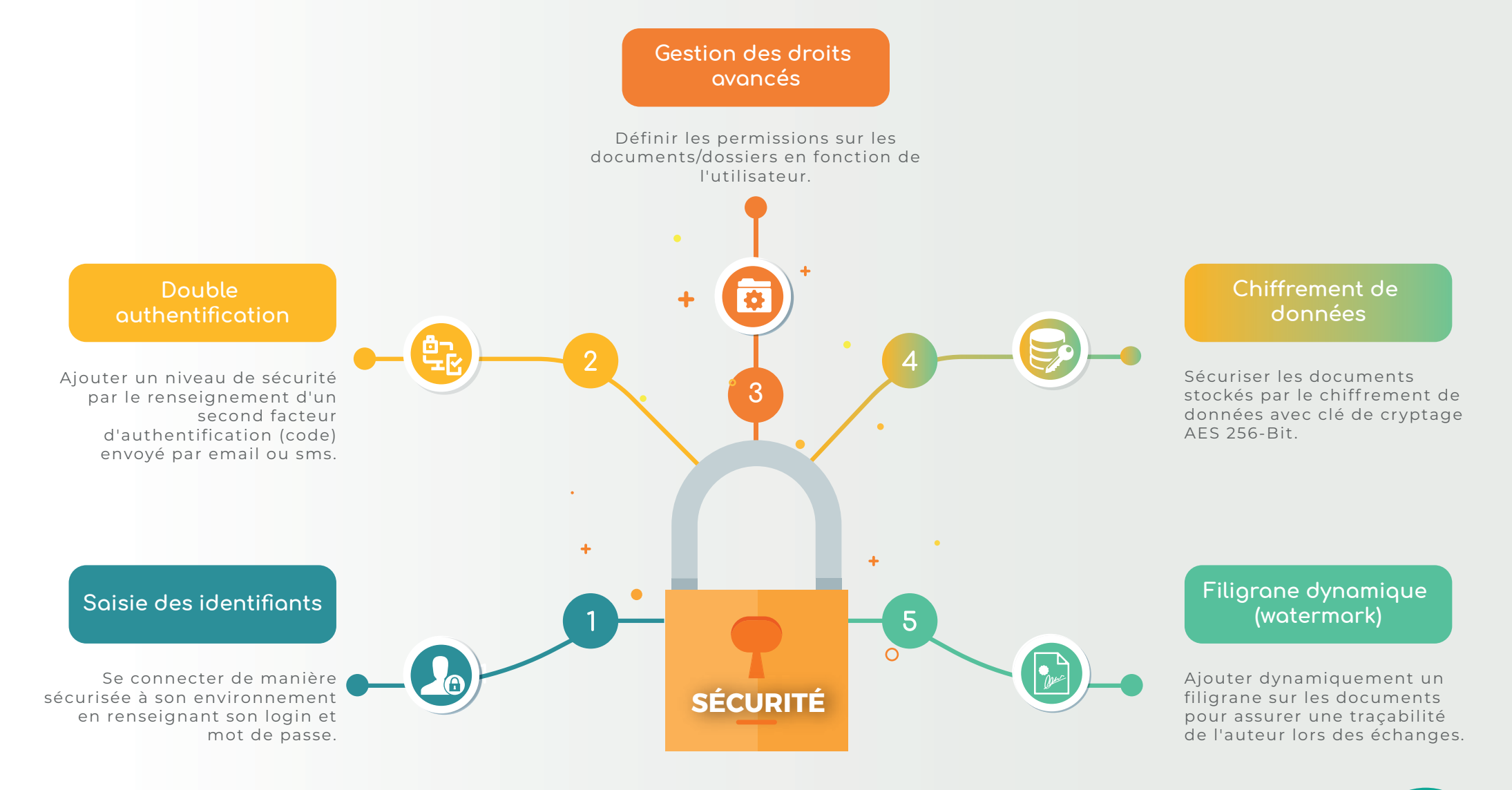

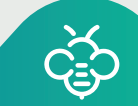

<span id="page-6-0"></span>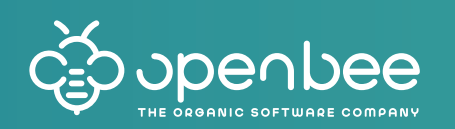

# **Les fonctionnalités clés du travail collaboratif**

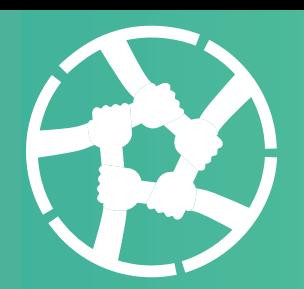

# **Liaison vers d'autres documents**

Relier des documents entre eux même s'ils sont stockés à des endroits différents.

#### **Date de rappel**

Paramétrer une alerte à la date d'échéance d'un document.

# **Fils de discussion**

Créer des fils de discussion avec ses contacts autour de documents et dossiers.

# **Partage simplifié**

Partager un document par lien sécurisé avec un ou plusieurs utilisateur(s) non enregistré(s) dans l'application.

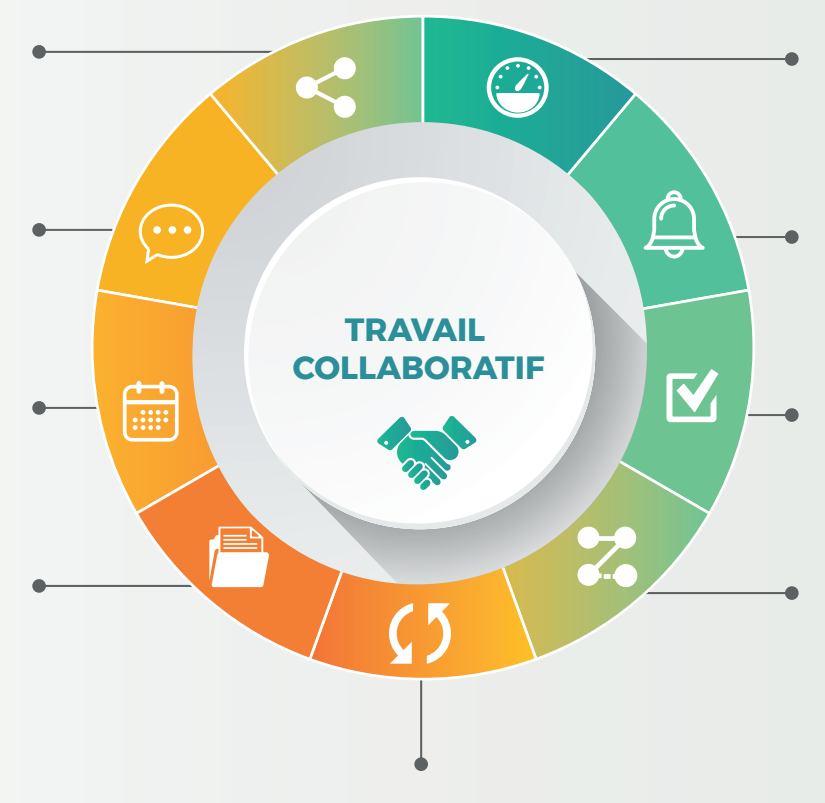

# **Tableau de Bord**

Accéder rapidement aux derniers documents consultés, favoris et notifications.

### **Notifications**

Être alerté en temps réel des tâches à réaliser ou des actions faites sur les documents.

#### **Tâches**

Assigner des tâches à des utilisateurs sur un document en y associant une date d'échéance.

# **Circuit de validation (workflow)**

Gérer les flux de documents par l'affectation de tâches à différentes personnes selon un cheminement précis.

#### **Gestion des versions**

Consulter l'historique des versions d'un document et en modifier la version courante.

Open Bee<sup>™</sup> France PAE Les Longeray 74370 Metz-Tessy Epagny - France contact@openbee.com

www.openbee.com  $\bigodot$  +33(0)4 50 64 99 29

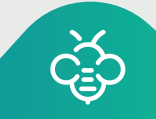